# Impedanz einer stromdurchflossenen Spule in der Nähe eines leitfähigen Objektes

Christof Cebulla

15. Juli 2017

## Inhaltsverzeichnis

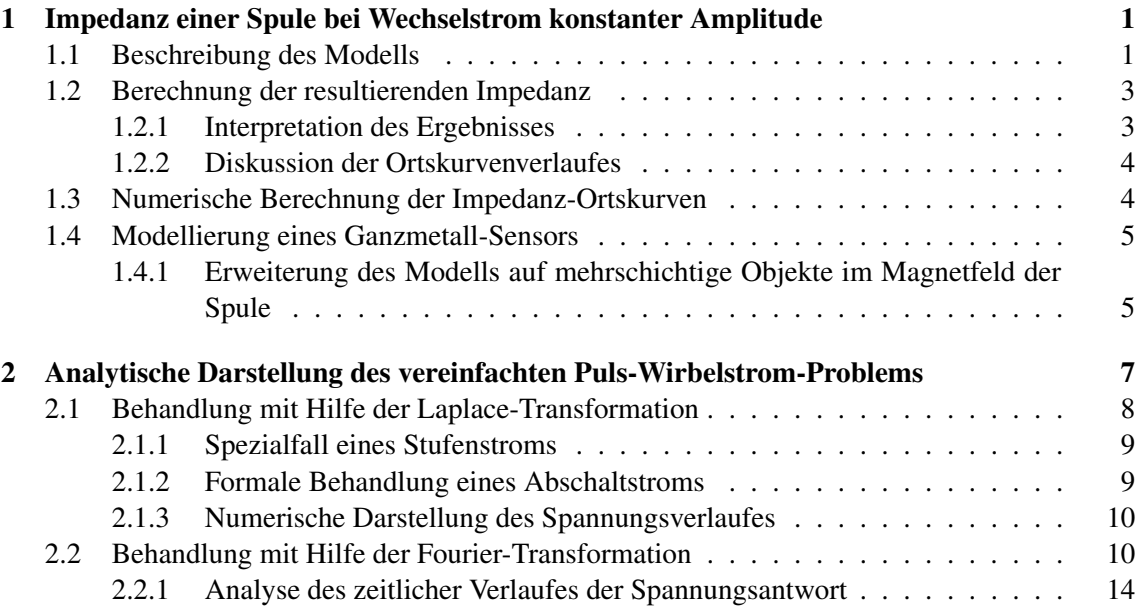

## 1 Impedanz einer Spule bei Wechselstrom konstanter Amplitude

Wird eine Spule vom konstanten Wechselstrom I der (Kreis-) Frequenz  $\omega$  durchflossen, so entsteht um sie herum ein elektromagnetisches Wechselfeld. Wird zusätzlich in die Nähe der Spule ein leitfähiger Gegenstand gebracht (im Folgenden als Probe bezeichnet), so verursacht das entstandene Feld dort im Allgemeinen Wechselströme, wodurch wiederum ein elektromagnetisches Gegenfeld aufgebaut wird. Durch diese Wechselwirkung zwischen der Spule und Probe verändert sich insbesondere auch die Spulenimpedanz. Diese Änderung der Spulenimpedanz kann als Messgröße verwendet werden. Auf diese Weise kann die Spule als ein Sensor eingesetzt werden, mittels dessen eine Detektion leitfähiger Gegenstände in Spulennähe möglich ist. Die analytische Berechnung der Impedanz wird im Rahmen eines vereinfachten Modells der stromdurchflossenen Spule in der Gegenwart einer Probe möglich.

### 1.1 Beschreibung des Modells

Im einfachen Modell wird die Geometrie der Spule als axialsymmetrisch und mit einem recheckigen Querschnitt betrachtet (siehe Abb. 1). Die Spule wird als von einer homogenen Stromdichte  $I = \frac{nI_0}{\Delta z_i(r_0)}$  $\frac{nI_0}{\Delta z \cdot (r_2 - r_1)}$  durchflossen angenommen. Die Zahl  $\frac{n}{\Delta z \cdot (r_2 - r_1)}$  bezeichnet dabei die Wicklungsdichte der Spule. Die Probe im Abstand a von der Spule wird in diesem einfachen Modell durch den gesamten Halbraum  $z \leq 0$  repräsentiert.

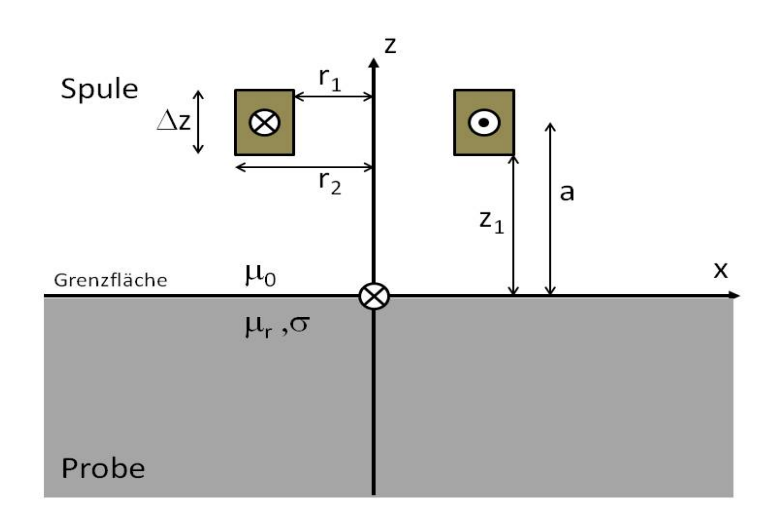

Abbildung 1: Skizze der Geometrischen Anordnung des betrachteten Spule-Probe-Modells.

Das elektromagnetische Feld der Spule wird von den Maxwellschen Gleichungen in der quasistationären Näherung beschrieben:

rot $E = -\frac{\partial B}{\partial t}$ ∂t rot $H = i$  $\mathrm{div}B = 0$  $div D = \rho$ 

Daraus kann die Differentialgleichung für das Vektorpotential rot $A = B$  hergeleitet werden ([3]). Aufgrund der Symmetrie des Modells besitzt  $A$ , ausgedrückt in Zylinderkoordinaten, lediglich eine von Null verschiedene Komponente, nämlich die  $\varphi$ -Komponente. Dabei ist  $\varphi$  ist der Azimutale Winkel in der Spulenebene:

$$
\frac{\partial^2 A_{\varphi}(r,z)}{\partial r^2} + \frac{1}{r} \frac{\partial A_{\varphi}(r,z)}{\partial r} + \frac{\partial^2 A_{\varphi}(r,z)}{\partial z^2} - \frac{A_{\varphi}(r,z)}{r^2} - i\omega\mu_0\mu_r\sigma A_{\varphi}(r,z) = 0.
$$
 (1)

Mittels eines Separationsansatzes und der geeigneten Wahl von Grenzbedingungen an der Oberfläche des Gegenstandes kann die Lösung von Gleichung  $(1)$  gefunden werden ( $[4]$ ). Für die Berechnung der Impedanz wird die entsprechende Lösung innerhalb der Spule benötigt. Diese ergibt sich zu:

$$
A_{\varphi}(r,z) = \frac{\mu_0 I}{2} \int_{0}^{\infty} \frac{1}{k} \mathcal{I}(r_1, r_2, k) J_1(rk) \left(2 - e^{k(z - (z_1 + \Delta z))} - e^{k(z - z_1)} + e^{-kz} \left(e^{-kz_1} - e^{-k(z_1 + \Delta z)}\right) \Gamma(k)\right) dk,
$$

mit den folgenden Bezeichnungen:  $J_1$  ist die Besselfunktion erster Ordnung,  $\mathcal{I}(r_1, r_2, k) :=$  $\int_{r_1}^{r_2} r J_1(kr) dr$ , und

$$
\Gamma(k) := \frac{k\mu_r - \sqrt{k^2 + i\mu_0\mu_r\omega\sigma}}{k\mu_r + \sqrt{k^2 + i\mu_0\mu_r\omega\sigma}}.\tag{3}
$$

(2)

Die Größe Γ wird als Reflexionsfaktor bezeichnet (siehe Abschnitt 1.2.1).

### 1.2 Berechnung der resultierenden Impedanz

Für die induzierte Spannung  $U$  einer Spule mit nur einer Windung gilt wegen der Symmetriebedingungen der Anordnung, dass

$$
U = i\omega 2\pi r A_{\varphi}(r, z). \tag{4}
$$

Im Fall einer räumlich ausgedehnten Spule muss das Vektorpotential in Gleichung (4) über die gesamte Spulenausdehnung integriert werden:

$$
U = \frac{i2\pi\omega n}{\Delta z \cdot (r_2 - r_1)} \int_{r_1}^{r_2} \int_{z_1}^{z_1 + \Delta z} r A_\varphi(r, z) dr dz.
$$
 (5)

Daraus ergibt sich schliesslich eine geschlossene Darstellung der Spulenimpedanz  $Z = \frac{U}{R}$  $\frac{U}{I_0}$  ([4]):

$$
Z = \frac{i\omega\pi\mu_0 n^2}{(\Delta z \cdot (r_2 - r_1))^2} \int_0^\infty \frac{1}{k} \mathcal{I}^2(r_1, r_2, k) \left(2\left[\Delta z + \frac{e^{-k\Delta z} - 1}{k}\right] + \frac{e^{-2kz_1}}{k}\left[1 - e^{-k\Delta z}\right]^2 \Gamma(k)\right) dk.
$$
\n
$$
(6)
$$

#### 1.2.1 Interpretation des Ergebnisses

Wird der Spulenabstand in Gleichung (6) unendlich groß gewählt, so ergibt sich die Spulenimpedanz der Spule ohne Probe:

$$
Z_0 = \frac{i2\pi\omega\mu_0 n^2}{(\Delta z \cdot (r_2 - r_1))^2} \int_0^\infty \frac{1}{k} \mathcal{I}^2(r_1, r_2, k) \left(\Delta z + \frac{e^{-k\Delta z} - 1}{k}\right) dk. \tag{7}
$$

Die Differenz  $\Delta Z = Z - Z_0$  beschreibt somit den Effekt der Probe. Dieser Effekt wird oft auch als "Bedämpfung" der Spule bezeichnet:

$$
\Delta Z = \frac{i\omega \pi \mu_0 n^2}{(\Delta z \cdot (r_2 - r_1))^2} \int_0^\infty \frac{1}{k^2} \mathcal{I}^2(r_1, r_2, k) e^{-2kz_1} \left[1 - e^{-k\Delta z}\right]^2 \Gamma(k) dk.
$$
 (8)

Der Effekt der Bedämpfung wird maßgeblich durch die beiden Faktoren  $e^{-2kz_1}$ , also durch die Entfernung Spule-Probe, sowie den materialgrößenabhängigen (komplexen) Reflexionsfaktor Γ bestimmt. Dieser Interpretation nach wird das elektromagnetische Wechselfeld an der Probenoberfläche zu einem Teil reflektiert, zum anderen Teil transmittiert, wobei die Stärke dieses Teilfeldes in der Probe exponentiell abfällt ('Eindringtiefe'). Das reflektierte Feld verändert anschliessend durch Überlagerung mit dem Primärfeld die Spulenimpedanz.

Aus der grafischen Darstellung der normierten Impedanz  $\frac{Z}{|Z_0|}$  in Abhängigkeit von der Frequenz  $\omega$ ergibt sich die sogenannte Impedanz-Ortskurve, deren Verlauf Proben-spezifische Eigenschaften aufweist (vgl. Abbildung 2).

### 1.2.2 Diskussion der Ortskurvenverlaufes

Unabhängig von den Materialeigenschaften der Probe gilt, dass für wachsende Bedämpfungsabstände a die Impedanzänderung ∆Z kleiner wird und die normierte Impedanz dem Wert  $Z = i$ entgegen strebt.

Desweiteren beistzt jede Impedanz-0rtskurve zwei ausgezeichnete Grenzwerte, nämlich für die Fälle  $\omega \to 0$  und  $\omega \to \infty$ .

Für kleine Frequenzen gilt:

$$
\Gamma(k) \underset{\omega \to 0}{\to} \frac{\mu_r - 1}{\mu_r + 1}.\tag{9}
$$

Der entsprechende Grenzwert der Impedanz hängt demnach nur von der Distanz  $a$  und von der magnetischen Permeabilität  $u_r$  der Probe ab.

Auf der anderen Seite gilt für sehr große Frequenzen:

$$
\Gamma(k) \underset{\omega \to \infty}{\to} -1. \tag{10}
$$

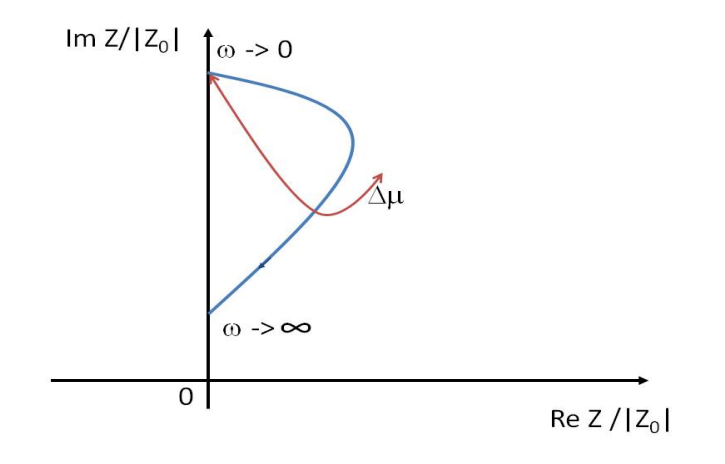

Abbildung 2: Beispiel einer Impedanz-Ortskurve in der komplexen Ebene mit den unterschiedlichen Effekten bei Parameteränderung.

Dieser Grenzwert hängt also im Wesentlichen nicht mehr von den Materialeigenschaften der Probe ab.

Zuletzt sei angemerkt, dass das Maximum des Realteils der Ortskurve den Punkt der maximalen Leistungsverluste im Spulenschaltkreis markiert<sup>1</sup>.

#### 1.3 Numerische Berechnung der Impedanz-Ortskurven

Die Impedanz-Ortskurven werden erstellt durch die Darstellung der normierten Impedanz

$$
\frac{Z}{|Z_0|} = i + \frac{\Delta Z}{|Z_0|} \tag{11}
$$

in der komplexen Ebene für unterschiedliche Materialparameter  $\mu_r, \sigma$ , Frequenzen  $\omega$  und Abstände  $a=z_1+\frac{\Delta z}{2}$  $\frac{\Delta z}{2}$ . Im Allgemeinen hat eine Ortskurve die in Abbildung 2 skizzierte Gestalt. Zur Berechnung der Ortskurve aus dem hier betrachteten Modell werden mit Hilfe eines Matlab-Skriptes

<sup>&</sup>lt;sup>1</sup>Es gibt diejenige Frequenz  $\omega$  an, bei der der Leistungsverlust in der Spule am größten ist.

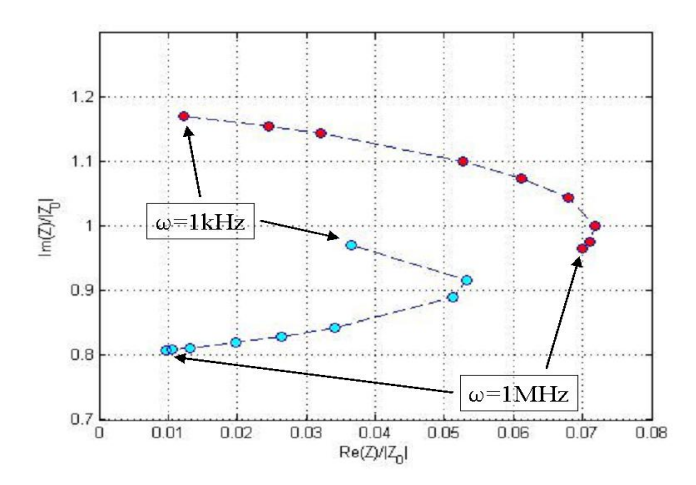

Abbildung 3: Beispiele von zwei nach Gleichung (11) berechneten Ortskurven. In blau ist die Ortskurve für Aluminium ( $\sigma = 36M Sm^{-1}$ ,  $\mu_r = 1$ ), in rot eine für Eisen ( $\sigma = 7M Sm^{-1}$ ,  $\mu_r = 100$ ) dargestellt. Jeder Punkt bezeichnet die normierte Impedanz für eine gegebene Frequenz  $\omega$ , wovon die niedrigste und die höchste berechnete im Diagramm ausgezeichnet sind.

der Realteil und der Imaginärteil von  $\Delta Z$  aus Gleichung (8) numerisch berechnet und anschließend für feste σ, μ<sub>r</sub>, a und variables ω als  $\frac{Z}{|Z_0|}$  in der komplexen Ebene grafisch dargestellt. Zwei der errechneten Ortskurven sind in Abbildung 3 wiedergegeben. Festzuhalten ist zunachst, dass be- ¨ reits mit Hilfe des hier betrachteten einfachen Modells die wichtigsten Parameterabhangigkeiten ¨ (Leitfähigkeit, magn. Permeabilität, Frequenz, Abstand der Probe) der normierten Spulenimpedanz qualitativ reproduziert werden können.

## 1.4 Modellierung eines Ganzmetall-Sensors

Zur Modellierung eines Ganzmetall-Sensors muss eine zusatzliche Erweiterung des Modells vor- ¨ genommen werden. Im Raumbereich vor der Spule soll sich im Gegensatz zum bisher betrachteten Modell ausser dem Bedämpfungsobjekt auch eine Metallscheibe befinden, die dem Abschluss des den Sensor umgebenden Metallgehäuses entspricht. Wird die Probe durch eine Scheibe endlicher Dicke modelliert, so ergibt sich insgesamt eine Anordnung wie in Abbildung 4 dargestellt. Das wiederum führt zu einer notwendigen Anpassung der theoretischen Berechnungsgrundlage, insbesondere des Reflexionskoeffizienten Γ. Im Folgenden wird die entsprechende Rechnung beschrieben.

#### 1.4.1 Erweiterung des Modells auf mehrschichtige Objekte im Magnetfeld der Spule

Bislang wurde allen Berechnungen ein Modell zugrunde gelegt, in dem der Raumbereich vor der Spule aus einem Luftbereich und einem Proben-Halbraum dahinter bestand (vgl. Abbildung 1). Aus entsprechenden Messungen ist anderseits bekannt, dass die endliche Ausdehnung der Probe einen signifikanten Einfluss auf die Ausgangsimpedanz in der Spule haben kann (z.B. uber das ¨ Phanomen der Eindringtiefe). Als eine Erweiterung des Modells liegt daher die Betrachtung einer ¨ Anordnung aus mehreren Bereichen ('layer') unterschiedlicher Materialeigenschaften nahe. Eine solche Anordnung wurde in Abbildung 4 skizziert.

Der Unterschied zwischen dem bisher betrachteten und dem erweiterten Modell besteht darin, bei der Berechnung der Reflexionskoeffizienten Γ (vgl. Gleichung (3)) die Reflexion an den unterschiedlichen Schichten zu berücksichtigen. Im Folgenden wird dabei stets angenommen, dass die

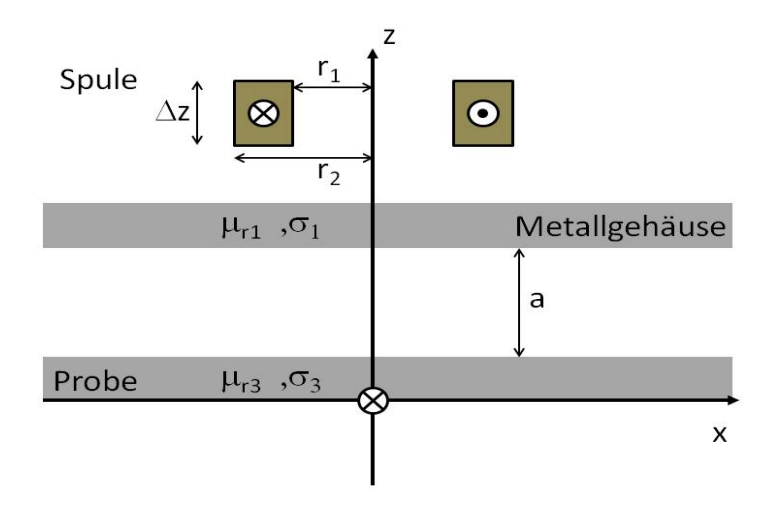

Abbildung 4: Skizze einer Beispiel-Modellanordnung mit mehreren Materialschichten.

erste Schicht aus Luft ( $\sigma = 0$ ,  $\mu_r = 1$ ) besteht, und die letzte durch einen Halbraum dargestellt wird. Aus der Literatur ([1]) ist die Formel für den Fall zweier Schichten + Halbraum bekannt (Die Materialeigenschaften der *i*-ten Schicht sind als  $\sigma_i$  bzw.  $\mu_r^i$  gekennzeichnet, ihre Ausdehnung in z-Richtung entsprechend mit  $c_i$ ):

$$
\Gamma_{2L+H}(k,\omega) = \Gamma_1 + e^{-2\gamma_1 c_1} \Gamma_2 \frac{1 - \Gamma_1^2}{N_{2L+H}} + e^{-2(\gamma_1 c_1 + \gamma_2 c_2)} \Gamma_3 \frac{1 - \Gamma_1^2}{N_{2L+H}},
$$
\n(12)

wobei die folgenden Bezeichnungen verwendet wurden:

$$
\gamma_i = \frac{1}{\mu_r^i} \sqrt{k^2 + i\mu_0 \mu_r^i \sigma \omega}, \quad \Gamma_i = \frac{\gamma_{i-1} - \gamma_i}{\gamma_{i-1} + \gamma_i},
$$
  
\n
$$
N_{2L+H} = 1 + e^{-2\gamma_1 c_1} \Gamma_1 \Gamma_2 + e^{-2\gamma_2 c_2} \Gamma_2 \Gamma_3 + e^{-2(\gamma_1 c_1 + \gamma_2 c_2)} \Gamma_1 \Gamma_3.
$$
\n(13)

Dem Aufbau des Reflexionsfaktors in Gleichung (13) folgend kann die Formel auf den Fall von  $n \in \mathbb{N}$  Schichten erweitert werden. Im Fall von 3 Bereichen und einem Halbraum<sup>2</sup> erhält man

$$
\Gamma_{3L+H}(k,\omega) = \Gamma_1 + \Gamma_2 e^{-2\gamma_1 c_1} \frac{1 - \Gamma_1^2}{N_{3L+H}} + \Gamma_3 e^{-2(\gamma_1 c_1 + \gamma_2 c_2)} \frac{1 - \Gamma_1^2}{N_{3L+H}} + \Gamma_4 e^{-2(\gamma_1 c_1 + \gamma_2 c_2 + \gamma_3 c_3)} \frac{1 - \Gamma_1^2}{N_{3L+H}},
$$
\n(14)

mit

$$
N_{3L+H} = 1 + e^{-2\gamma_1 c_1} \Gamma_1 \Gamma_2 + e^{-2\gamma_2 c_2} \Gamma_2 \Gamma_3 + e^{-2\gamma_3 c_3} \Gamma_3 \Gamma_4 +
$$
  
+ 
$$
e^{-2(\gamma_1 c_1 + \gamma_2 c_2)} \Gamma_1 \Gamma_3 + e^{-2(\gamma_2 c_2 + \gamma_3 c_3)} \Gamma_2 \Gamma_4 + e^{-2(\gamma_1 c_1 + \gamma_2 c_2 + \gamma_3 c_3)} \Gamma_1 \Gamma_4.
$$
 (15)

Eine weiter Änderung gegenüber dem bisherigen Modell ergibt sich aus der hier verwendeten Normierung. Im Fall eines Ganzmetall-Sensors ist die Impedanz  $Z_0$  bei Abwesenheit der Probe nicht mehr rein imaginär, vielmehr gilt, dass  $Re(Z_0) \equiv R_0 \neq 0$  (Dies gilt in einem realen System ohnehin immer). Für den Zweck der Normierung wird der Realteil der berechneten Impedanz Z

<sup>&</sup>lt;sup>2</sup>Dieser Fall entspricht zum Beispiel einer Anordnung 'Spule-Luftschicht-Metallhülse-Luftbereich-scheibenförmige Probe-Luft'.

um  $R_0$  vermindert. Anschließend erst werden sowohl der Realteil wie auch der Imaginärteil der Impedanz Z durch  $|Im(Z_0)|$  geteilt. Dadurch ergeben sich für hohe Frequenzen im Allgemeinen negative Werte für den normierten Realteil der Impedanz. Abbildung 5 zeigt drei Impedanz-Ortskurven für das Modell eines Ganzmetallsensors mit einem Metalldeckel, der zwischen der Spule und der Probe plaziert ist. Die drei Kurven beschreiben den Verlauf der Impedanz für die drei Entfernungen  $1mm$ ,  $2mm$ ,  $3mm$  zwischen dem Deckel des Metallgehäuses und der scheibenförmigen Probe. Zusätzlich wurden durch Kreuze die entsprechenden Kurven für ein Modell, in dem die Probe durch einen Halbraum repräsentiert wird, dargestellt. Messungen zeigen, dass der qualitative Verlauf der Impedanz-Ortskurven auch in diesem Fall durch die Berechnungen gut wiedergegeben wird.

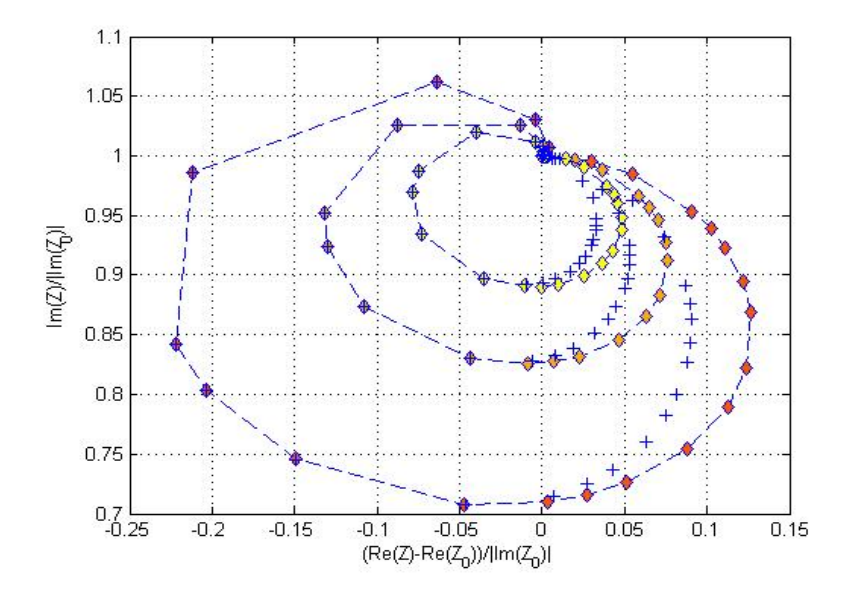

Abbildung 5: Darstellung von Orts-Impedanzkurven fur das Modell eines Ganzmetall-Sensors ¨ für drei verschiedene Abstände der Probe  $a = 1, 2, 3mm$ . Zu beachten ist die hier verwendete spezielle Normierung der Impedanzen. In bunt wurden die Impedanzkurven für das Modell einer Probe endlicher Dicke dargestellt, die Kreuze markieren die berechneten Punkte fur einen Proben- ¨ Halbebraum. Für die Metallscheibe, die das Gehäuse repräsentiert, wurden die Parameter  $\mu_r = 1$ ,  $\sigma = 1.3 \cdot 10^6$  und  $d = 0.3$ mm für die Dicke der Scheibe, für die Bedämpfungsscheibe die Parameter  $\mu_r = 1$ ,  $\sigma = 36 \cdot 10^6$  sowie  $d = 1 \, \text{mm}$  angenommen.

## 2 Analytische Darstellung des vereinfachten Puls-Wirbelstrom-Problems

Ahnlich wie im Fall eines konstanten Wechselstroms kann die obige analytische Betrachtung auf ¨ den Fall eines Strompulses übertragen werden. Betrachtet wird im Folgenden zunächst die Lösung für die vereinfachte Anordnung einer Leiterschleife mit dem Radius  $r_1$  und in Höhe  $z_1$  über einem leitenden Halbraum. Später wird die Betrachtung auf eine räumlich ausgedehnte Spule, wie in Abbildung 1 skizziert, verallgemeinert. Die Aufgabe besteht in der Berechnung des zeitlichen Verlaufes der Spulenspannung  $U(t)$ , wobei in der Leiterschleife ein zunächst beliebiger Strom  $I(t)$  fließen soll.

### 2.1 Behandlung mit Hilfe der Laplace-Transformation

Allgemeine Lösung für das dargestellte Problem wird in Form der Laplace-transformierten des Vektorpotentials (insbesondere seine  $\varphi$ -Komponente) gegeben:

$$
A_{\varphi}(r_1, z_1, r, z, s) = \int_{0}^{\infty} A_{\varphi}(r, z, t) e^{-st} dt.
$$
 (16)

Es gilt für alle Punkte aus dem Raumbereich unterhalb der Schleife ([2]):

$$
A_{\varphi}(r_1, z_1, r, z, s) = \frac{\mu_0 I(s) r_1}{2} \int_{0}^{\infty} J_1(r_1 k) J_1(r k) e^{-z_1} (e^{kz} + \Gamma(k, s) e^{-kz}) dk,\tag{17}
$$

wobei

$$
\Gamma(k,s) = \frac{\mu_r k - \sqrt{k^2 + s \mu_r \mu_0 \sigma}}{\mu_r k + \sqrt{k^2 + s \mu_r \mu_0 \sigma}} = \frac{2\mu_r}{\mu_r + \sqrt{\tau_k s + 1}} - 1, \qquad \tau_k = \frac{\mu_r \mu_0 \sigma}{k^2}.
$$
 (18)

Durch Gleichung (2) wird eine Greensche Funktion für die Lösung einer allgemeinen Stromverteilung (einer räumlich ausgedehnten Spule) beschrieben. Wird die Ausdehnung der Spule von  $z_1$ bis  $z_2$  in z-Richtung sowie von  $r_1$  bis  $r_2$  in radialer Richtung angenommen, so ergibt sich das Vektorpotential zu ([4]):

$$
A_{\varphi}(r,z,s) = \frac{\mu_0 I(s)}{2} \int_0^{\infty} \mathcal{I}(k) J_1(rk) \frac{1}{k} \left( 2 - e^{k(z-z_2)} - e^{-k(z-z_1)} + e^{-kz} \left( e^{-kz_1} - e^{-kz_2} \right) \Gamma(k,s) \right) dk,
$$
\n(19)

wobei  $\mathcal{I}(k) \equiv \int^{r_2}$  $r_1$  $rJ_1(rk)dr$ . Zugleich gilt für die Spannung  $U(r, z, t)$  zunächst innerhalb einer Leiterschleife:

$$
U(r, z, t) = \frac{\partial}{\partial t} \int_{\mathcal{A}} B dF = \frac{\partial}{\partial t} \int_{\mathcal{A}} rot(A(r, z, t)) dF = \frac{\partial}{\partial t} \int_{\partial \mathcal{A}} A(r, z, t) ds = 2\pi r \frac{\partial}{\partial t} A(r, z, t),
$$
\n(20)

und damit auch für die gesamte Spule:

$$
U(t) = 2\pi \int_{r_1}^{r_2} \int_{z_1}^{z_2} r \frac{\partial}{\partial t} A(r, z, t) dz dr.
$$
 (21)

Die zeitliche Ableitung des Vektorpotentials einer Leiterschleife innerhalb der Spule ergibt sich wie folgt (mit einem geeigneten Integrationsweg  $\gamma$ ):

$$
\frac{\partial}{\partial t}A(r_1, z_1, t) = \frac{1}{2\pi i} \int_{\gamma} s A_{\varphi}(r_1, z_1, s) e^{st} ds.
$$
\n(22)

Daraus folgt aus (19) und (22) schließlich für die Spannung:

$$
U(t) = -i\mu_0 \chi^2 \left( \int_0^\infty \mathcal{I}(k)^2 \frac{1}{k} \left( 2\Delta z + \frac{2}{k} \left( e^{-k\Delta z} - 1 \right) \right) \int_\gamma sI(s)e^{st} ds dk + \right. \\
\left. + \int_0^\infty \mathcal{I}(k)^2 \frac{1}{k^2} \xi(k) \int_\gamma sI(s)\Gamma(k,s)e^{st} ds dk \right),
$$
\n(23)

mit  $\Delta z = z_2 - z_1$ ,  $\bar{z} = 1/2(z_1 + z_2)$  und  $\xi(k) \equiv e^{-2k(\bar{z} + \frac{\Delta z}{2})} + e^{-2k(\bar{z} - \frac{\Delta z}{2})} - 2e^{-2k\bar{z}}$ . Die Konstante  $\chi$  bezeichnet zudem die Windungsdichte innerhalb der Spule.

#### 2.1.1 Spezialfall eines Stufenstroms

Im Falle eines beliebigen Stromes  $I(t)$  kann eine analytische behandlung der Spannung in Gleichung (23) durchaus kompliziert sein. Um erste Aufschlüsse über ihr Verhalten zu erhalten, soll im Folgenden der einfachste Fall einer idealen Stromstufe untersucht werden. Definiere den zeitlichen Stromverlauf wie folgt (vgl. Abbildung 6):

$$
I(t) = \begin{cases} I_0 & t \le 0 \\ 0 & t > 0 \end{cases} \tag{24}
$$

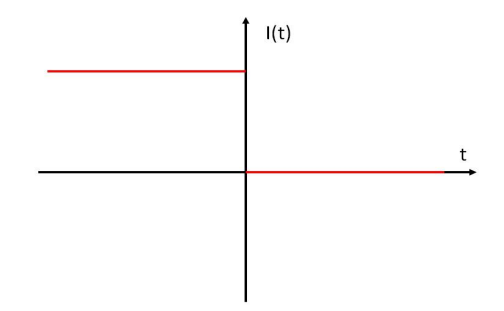

Abbildung 6: Der angenommene, vereinfachte zeitliche Verlauf des Spulenstroms  $I(t)$  wie in Gleichung (24).

Die obige Definition soll einen idealen Abschaltvorgang modellieren. In diesem Fall gelten folgende Identitäten (vgl. Anhang 2.1.2):

$$
I(s) = -\frac{I_0}{s}
$$
  
\n
$$
\int_{\gamma} I(s)se^{st}ds = -I_0\delta(t)
$$
  
\n
$$
\int_{\gamma} I(s)se^{st}\Gamma(k,s)ds = -\frac{2\mu_r I_0}{\tau_k}e^{-\frac{t}{\tau_k}}\left[\sqrt{\frac{\tau_k}{\pi t}} - \mu_r e^{\frac{\mu_r^2}{\tau_k}}\mathcal{E}(\mu_r\sqrt{\frac{t}{\tau_k}})\right] + I_0\delta(t).
$$
 (25)

Durch die Funktion  $\mathcal{E}(x) = \frac{2}{\sqrt{3}}$  $\frac{2}{\pi} \int_{0}^{\infty}$ x  $e^{-x^2}dx$  wird die Fehlerfunktion gekennzeichnet. Für  $t > 0$ ergibt sich damit die folgende Formel für die Spannung am Ort der Spule:

$$
U(t) = i2I_0\mu_0\mu_r\chi^2 \int\limits_0^\infty \frac{\mathcal{I}(k)^2}{k^2} \xi(k) \frac{e^{-\frac{t}{\tau_k}}}{\tau_k} \left( \sqrt{\frac{\tau_k}{\pi t}} - \mu_r e^{\frac{\mu_r^2}{\tau_k} t} \mathcal{E}(\mu_r \sqrt{\frac{t}{\tau_k}}) \right) dk. \tag{26}
$$

## 2.1.2 Formale Behandlung eines Abschaltstroms

Die Laplace-Transformierte des in Gleichung (24) definierten Stroms ist gleich Null:  $\int_0^\infty I(t)e^{-st}dt =$ 0. Formall richtig müsste der Strom zu einer Zeit  $\tau > 0$  abgeschaltet werden:

$$
I(t) = \begin{cases} I_0 & t \le \tau \\ 0 & t > \tau \end{cases} \tag{27}
$$

Diese Definition kann als eine Überlagerung eines Einschaltvorgangs zur Zeit  $t = 0$  und eines Abschaltvorgangs zur Zeit  $t = \tau$  interpretiert werden. Aus einem auf diese Weise definierten Strom resultiert die Laplace-Transformierte  $I(s) = \frac{I_0}{s} (1 - e^{-s\tau})$ . Zur weteren Behandlung der Wirbelstromantwort werden anschließend nur die Auswirkungen der Abschaltung zu Zeitpunkten  $t > \tau$  betrachtet, womit die Identitäten in Gleichung (25) die folgende Form annehmen:

$$
\int_{\gamma} I(s) s e^{st} ds = -I_0 \delta(t - \tau), \qquad t > \tau
$$
\n
$$
\int_{\gamma} I(s) s e^{st} \Gamma(k, s) ds |_{\text{Abschaltung}} = -\frac{2\mu_r I_0}{\tau_k} e^{-\frac{t - \tau}{\tau_k}} \left[ \sqrt{\frac{\tau_k}{\pi(t - \tau)}} - \mu_r e^{\frac{\mu_r^2}{\tau_k}(t - \tau)} \mathcal{E}(\mu_r \sqrt{\frac{t - \tau}{\tau_k}}) \right]
$$
\n
$$
+ I_0 \delta(t - \tau).
$$
\n(28)

In der Formel für die Spannung kann letztlich die Transformation  $t \mapsto t - \tau$  angewandt werden, wodurch sich Gleichung (26) ergibt. Gleichungen (25) stellen die obige Überlegung lediglich in vereinfachter Form dar.

#### 2.1.3 Numerische Darstellung des Spannungsverlaufes

Für den oben berechneten Fall eines Stufenstroms kann die Spannung in Gleichung (26) für festgelegte Zeitpunkte  $t > 0$  numerisch berechnet werden. Insgesamt zeigt die Funktion  $U(t)$ einen zeitlichen exponentiellen Abfall. Speziell für den Zeitbereich  $t \in [20\mu s, 40\mu s]$  nach der Stromabschaltung wurde der Spannungsverlauf in Abbildung 7 für spezielle Materialparameter,  $\sigma = 1.33 M S m^{-1}$ ,  $\mu_r = 1$ , grafisch dargestellt. Erkennbar nimmt der betrachtete Effekt mit dem Probenabstand ab. Zu beachten ist, dass die Spannung lediglich bis auf eine multiplikative Konstante bestimmt, und daher in 'beliebigen Einheiten' aufgetragen ist.

Wird anstelle des gesamten zeitlichen Verlaufes der Spannungswert an einem gewahlten Zeit- ¨ punkt ausgewertet, so ergibts sich ein Bild wie in Abbildung 8 dargestellt. Offenbar kann nicht davon ausgegangen werden, dass eine Änderung der Materialparameter der Probe eine Änderung der Stärke des Effekts allein bewirkt (die sich in einer bloßen Verschiebung der Kurve äußerte). Die Grafik zeigt vielmehr, dass die Kurvenform der Abstandsabhangigkeit selbst mit den Materialei- ¨ genschaften variiert. Insbesondere kann ein Abstand gefunden werden, so dass der Bedämpfungseffekt für beide Materialien gleich stark ist.

#### 2.2 Behandlung mit Hilfe der Fourier-Transformation

Betrachte einen periodischen Strom-Zeitverlauf wie in Abbildung 9.

Dieser kann innerhalb einer Wiederholperiode T als eine Funktion der Zeit folgendermaßen definiert werden:

$$
I(t) = \begin{cases} \frac{t}{T_{+}} & 0 < t < T_{+} \\ \frac{T_{+} + T_{-} - t}{T_{-}} & T_{+} < t < T_{-} \\ 0 & T_{+} + T_{-} < t < T \end{cases} \tag{29}
$$

Hierbei bezeichnet T<sub>+</sub> die Anstiegs-, T<sub>−</sub> die Abstiegszeit des Signals. Die Fourier-Entwicklung für die Funktion  $I(t)$  lautet

$$
I(t) = \sum_{-\infty}^{\infty} c_k e^{i\omega_k t} = \sum_{-\infty}^{\infty} c_k e^{i2\pi k \frac{t}{T}},
$$
\n(30)

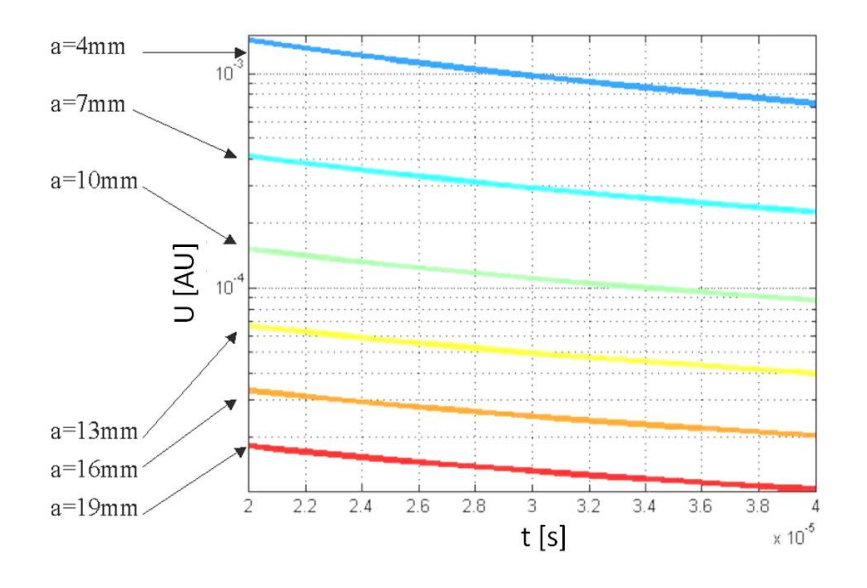

Abbildung 7: Der Zeitliche Verlauf der Spannung aus Gleichung (26) im Bereich von  $20\mu s$ bis 40 $\mu$ s für unterschiedliche Probenabstände a und angenommene Materialparameter  $\sigma$  =  $1.33M S m^{-1}, \mu_r = 1.$ 

wobei 
$$
c_k = \frac{1}{T} \int_0^T I(t)e^{-i2\pi k\frac{t}{T}}dt
$$
. Aus der Definition (29) des Stromes ergibt sich, dass  
\n
$$
c_{\kappa} = \frac{1}{\kappa^2} \left( \frac{T}{T_+} \left( e^{-i\kappa \frac{T_+}{T}} - 1 \right) - \frac{T}{T_-} e^{-i\kappa \frac{T_+}{T}} \left( e^{-i\kappa \frac{T_-}{T}} - 1 \right) \right), \quad \kappa \equiv 2\pi k, \quad k \in \mathbb{Z} - \{0\}
$$
\n
$$
c_0 = \frac{T_+ + T_-}{2T}.
$$
\n(31)

Aus der Linearität der Differentialgleichung (1) für das Vektorpotential folgt, dass auch hierfür gilt:

$$
A_{\varphi}(r,z) = \sum_{\kappa} A_{\varphi}(r,z,\kappa) e^{i\kappa \frac{t}{T}}.
$$
\n(32)

Dabei ist (vgl. Gleichung (1))

$$
A_{\varphi}(r, z, \kappa) = \frac{\mu_0 c_{\kappa}}{2} \int_{0}^{\infty} \frac{1}{k} \mathcal{I}(r_1, r_2, k) J_1(rk) \times
$$
  

$$
\left(2 - e^{k(z - (z_1 + \Delta z))} - e^{k(z - z_1)} + e^{-kz} \left(e^{-kz_1} - e^{-k(z_1 + \Delta z)}\right) \Gamma(k, \kappa)\right) dk.
$$
  
(33)

Aus den Gleichungen (21) und (32) kann schließlich eine Darstellung für die resultierende Spannung hergeleitet werden:

$$
U(t) = \frac{2\pi i}{T} \sum_{\kappa} \kappa e^{i\kappa \frac{t}{T}} \int_{r_1}^{r_2} \int_{z_1}^{z_2} r A_{\varphi}(r, z, \kappa) dz dr \tag{34}
$$

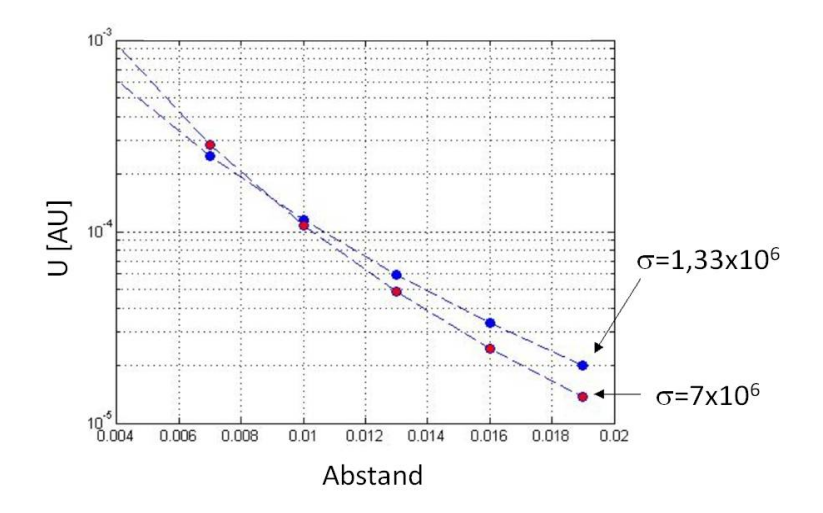

Abbildung 8: Der Spannungswert aus Gleichung (26) zur Zeit  $t = 30 \mu s$  in Abhängigkeit vom Bedämpfungsabstand (Angaben in  $mm$ ). Dargestellt sind Kurven für zwei Materialien mit unterschiedlichen Werten der Leitfähigkeit (angegeben jeweils in  $Sm^{-1}$ ).

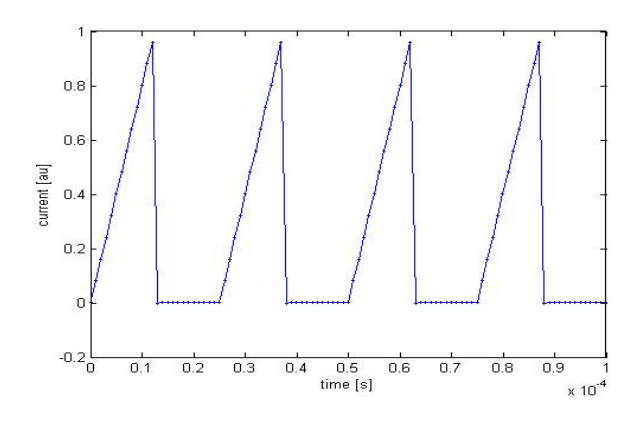

Abbildung 9: Betrachteter Stromverlauf in der Spule.

Teilweise können die Integrationen ausgeführt werden (vgl. Gleichung (6)):

$$
U(t) = \frac{i\pi\mu_0}{T} \sum_{\kappa} c_{\kappa} \kappa e^{i\kappa \frac{t}{T}} \int_0^\infty \frac{1}{k} \mathcal{I}^2(r_1, r_2, k) \times
$$
  

$$
\left(2\left[\Delta z + \frac{e^{-k\Delta z} - 1}{k}\right] + \frac{e^{-2kz_1}}{k} \left[1 - e^{-k\Delta z}\right]^2 \Gamma(k, \kappa)\right) dk
$$
  

$$
\equiv U_0(t) + \Delta U(t).
$$
 (35)

Abbildung 10 zeigt einen Beispiel für die zeitlichen Verläufe von Strom  $I(t)$  und Spannung  $U_0(t)$ ,  $\Delta U(t)$ .

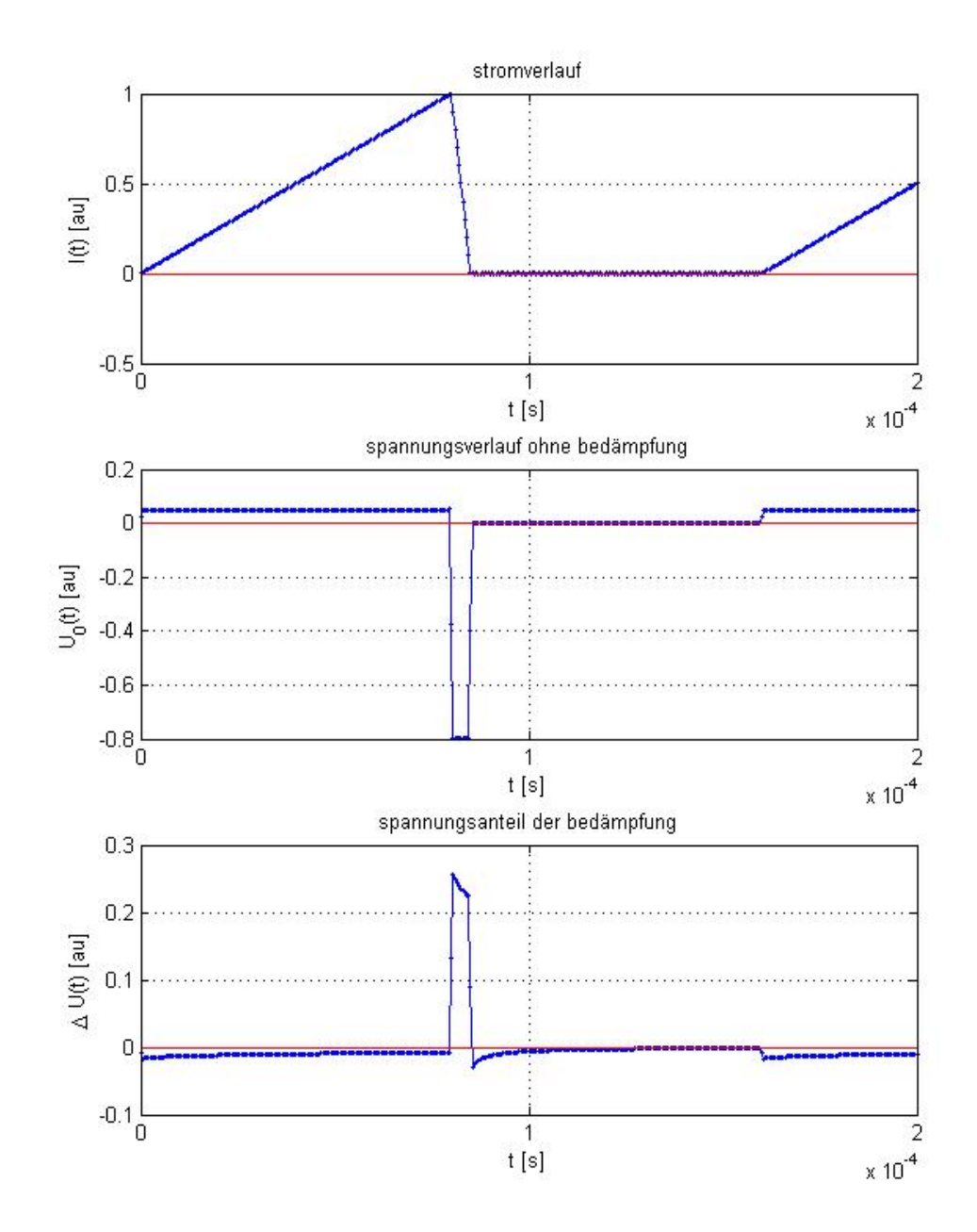

Abbildung 10: Beispiel eines zeitlichen Verlauf eines Pulsstroms und der Spannungsantwort nach Gleichung (35).

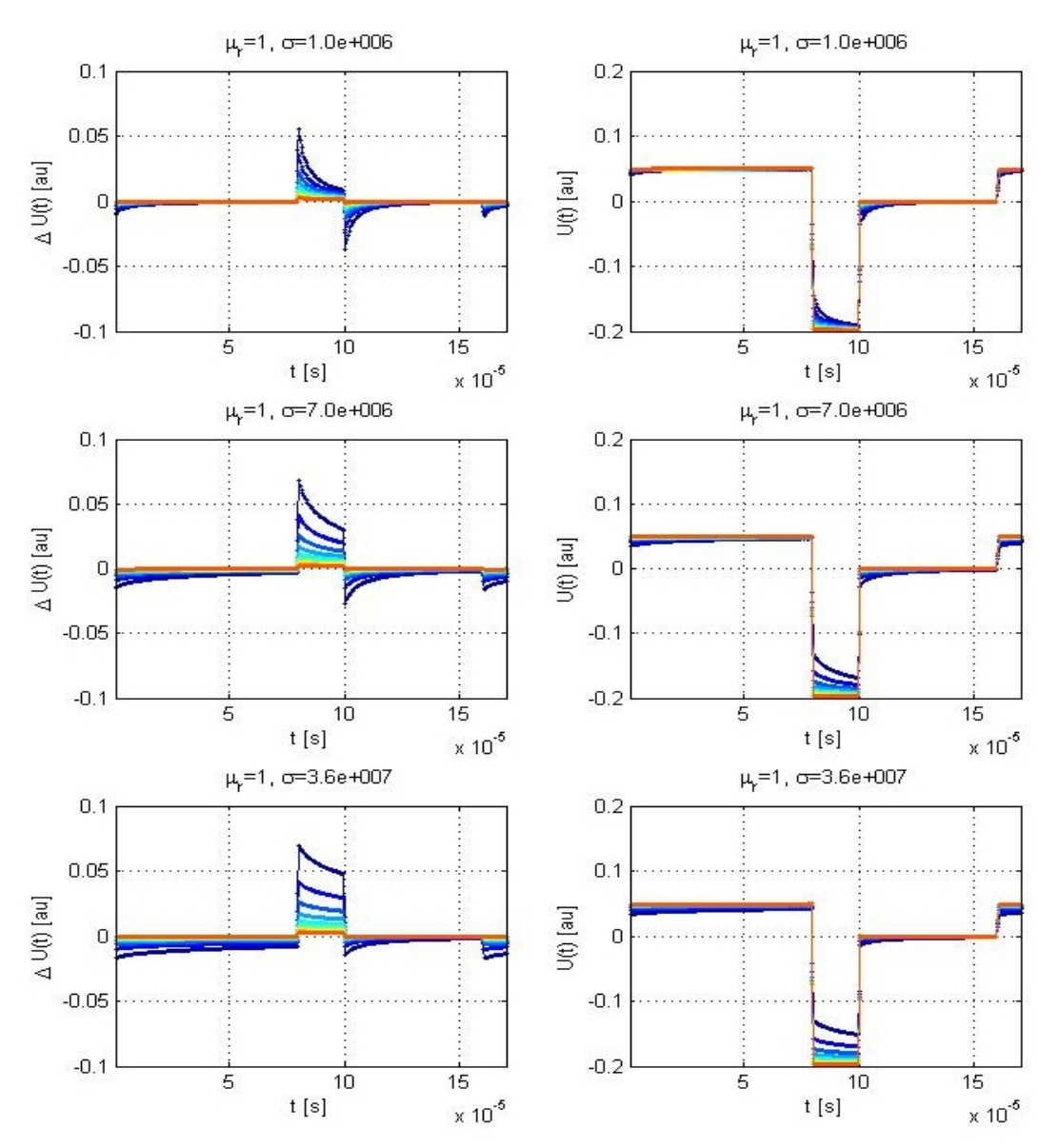

Abbildung 11: Numerisch erzeugte Daten des zeitlichen Spannungsverlaufes bei vorgegebenen Stromverlauf wie in Abbildung 10 und für drei Werte der Leitfähigkeit der Probe ( $\sigma = 10^6$ ,  $\sigma = 7 \cdot 10^6$  und  $\sigma = 36 \cdot 10^6$ ). Daten zu unterschiedlichen Spule-Probe-Entfernungen wurden farblich kodiert: von dunkel blau (1mm Abstand) bis rot (10mm Abstand). In der rechten Spalte wurde jeweils die Signalantwort der Probe  $\Delta U(t)$ , in der linken Spalte die dazugehörige Gesamtspannung  $U(t)$  dargestellt.

## 2.2.1 Analyse des zeitlicher Verlaufes der Spannungsantwort

Für einen zeitlichen Stromverlauf wie in Abbildung 9 gilt mit Gleichungen (30), (34) und der Bezeichnung  $u_{\kappa} := \int_{0}^{\infty}$ 0  $\mathcal{I}^2$  $\frac{\mathcal{I}^2}{k^2}e^{-2kz_1}\left[1-e^{-k\Delta z}\right]^2\Gamma(k,\kappa)dk,$  dass

$$
U_0(t) = \frac{i\pi\mu_0}{T} \cdot \lambda \sum_{\kappa} \kappa c_{\kappa} e^{i\kappa \frac{t}{T}}
$$
  
\n
$$
\Delta U(t) = \frac{i\pi\mu_0}{T} \sum_{\kappa} \kappa c_{\kappa} u_{\kappa} e^{i\kappa \frac{t}{T}},
$$
\n(36)

wobei  $\lambda := 2 \int_{0}^{\infty}$ 0  $\mathcal{I}^2$  $\frac{L^2}{k}$   $\left[\Delta z + \frac{e^{-k\Delta z}-1}{k}\right]$  $\frac{\Delta z-1}{k}\right] dk.$ 

Im Fall des in Gleichung (29) definierten Stromes gilt, dass

$$
\kappa c_{\kappa} = \frac{1}{\kappa} \left( \frac{T}{T_+} \left( e^{-i\kappa \frac{T_+}{T}} - 1 \right) - \frac{T}{T_-} e^{-i\kappa \frac{T_+}{T}} \left( e^{-i\kappa \frac{T_-}{T}} - 1 \right) \right). \tag{37}
$$

Daraus folgt, dass

$$
\Delta U(t) = \frac{i\pi\mu_0}{T_+} \sum_{\kappa} \frac{u_{\kappa}}{\kappa} \left( e^{-i\kappa \frac{T_+}{T}} - 1 \right) e^{i\kappa \frac{t}{T}} - \frac{i\pi\mu_0}{T_-} \sum_{\kappa} \frac{u_{\kappa}}{\kappa} \left( e^{-i\kappa \frac{T_+ + T_-}{T}} - e^{-i\kappa \frac{T_+}{T}} \right) e^{i\kappa \frac{t}{T}}
$$
  
\n
$$
= \frac{i\pi\mu_0}{T_+} \sum_{\kappa} \frac{u_{\kappa}}{\kappa} e^{i\kappa \frac{t - T_+}{T}} - \frac{i\pi\mu_0}{T_+} \sum_{\kappa} \frac{u_{\kappa}}{\kappa} e^{i\kappa \frac{t}{T}} + \frac{i\pi\mu_0}{T_-} \sum_{\kappa} \frac{u_{\kappa}}{\kappa} e^{i\kappa \frac{t - T_+}{T}} - \frac{i\pi\mu_0}{T_-} \sum_{\kappa} \frac{u_{\kappa}}{\kappa} e^{i\kappa \frac{t - T_+ - T_-}{T}}.
$$
  
\n
$$
=: \frac{i\pi\mu_0}{T_+} g(t - T_+) - \frac{i\pi\mu_0}{T_+} g(t) - \frac{i\pi\mu_0}{T_-} g(t - T_+ - T_-) + \frac{i\pi\mu_0}{T_-} g(t - T_+) \qquad (38)
$$

Insgesamt ist festzuhalten, dass die gesamte Spannungsantwort der Probe aus einer Überlagerung von Einzelantworten besteht, die im Zeitbereich die Form  $g(t) = \sum_{\kappa \neq 0} \frac{u_{\kappa}}{\kappa} e^{i\kappa \frac{t}{T}}$  besitzen, und die jweils zu den Anfangs- und Endzeitpunkten der Spannungsstöße  $U_0$  beginnen. Die Funktion  $u_{\kappa}$ enthält dabei die gesamte Information über die Abhängigkeit der Spannungsantwort von den Materialeigenschaften der Probe.

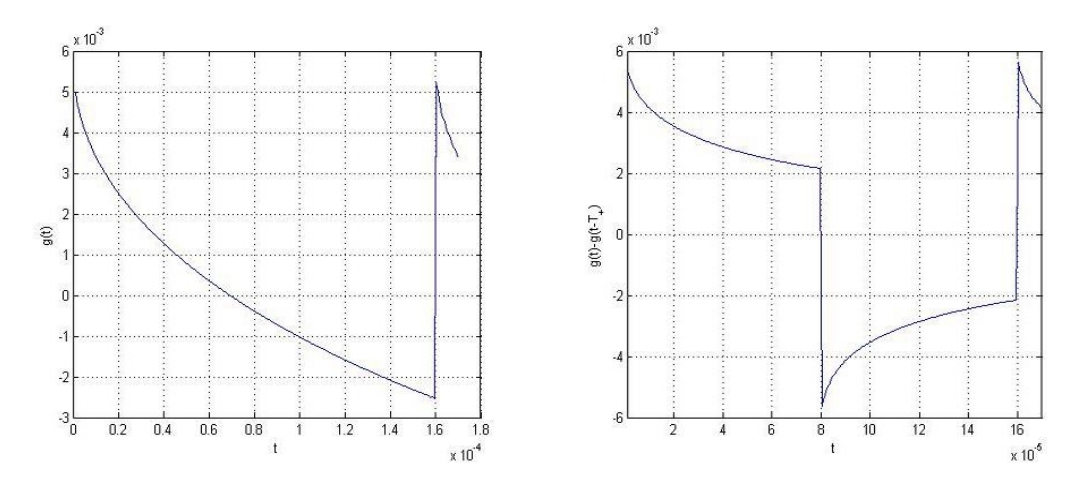

Abbildung 12: Beispiel für den zeitlichen Verlauf der Funktion  $g(t)$  aus Gleichung (38) sowie die Überlagerung von  $q(t)$  und  $-q(t - T_+)$ .

## Literatur

- [1] Y. Li et al., Magnetic Field-Based Eddy-Current Modeling for Multilayered Specimens', IE-EE, 2007
- [2] J. Bowler, 'Pulsed Eddy-Current Response to a Conducting Half-Space', IEEE, 1997
- [3] M.Sc. Yunqiang Wang, 'Trennung der Einflussgrößen von Wirbelstromsensoren durch Signalverarbeitung mit Hilfe von Felduntersuchung und Modellierung', Doktorarbeit, 1995
- [4] C.V. Dodd, W.E. Deeds, 'Analytical Solutions to Eddy-Current Probe-Coil Problems', JAP, 1968

[5] C.-C. Tai, H.-C. Yang, Y.-H. Liu 'Modeling the Surface Condition of Ferromagnetic Metal by the Swept-Frequency Eddy Current Method', IEEE, 2002